CAMBRIDGE INTERNATIONAL EXAMINATIONS Cambridge International General Certificate of Secondary Education

# MARK SCHEME for the October/November 2014 series

# 0420 COMPUTER STUDIES

MMM. Hisenepabers.com

0420/11

Paper 1, maximum raw mark 100

This mark scheme is published as an aid to teachers and candidates, to indicate the requirements of the examination. It shows the basis on which Examiners were instructed to award marks. It does not indicate the details of the discussions that took place at an Examiners' meeting before marking began, which would have considered the acceptability of alternative answers.

Mark schemes should be read in conjunction with the question paper and the Principal Examiner Report for Teachers.

Cambridge will not enter into discussions about these mark schemes.

Cambridge is publishing the mark schemes for the October/November 2014 series for most Cambridge IGCSE<sup>®</sup>, Cambridge International A and AS Level components and some Cambridge O Level components.

® IGCSE is the registered trademark of Cambridge International Examinations.

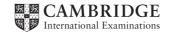

| Page 2 | Mark Scheme                             | Syllabus | Paper |
|--------|-----------------------------------------|----------|-------|
|        | Cambridge IGCSE – October/November 2014 | 0420     | 11    |

- 1 Any **three** from:
  - (provides) user interface
  - input/output control
  - security
  - handling interrupts
  - spooling
  - memory management
  - processor management
  - utilities (e.g. copy, save, delete, re-name, etc.)
  - maintain user accounts
  - load/run software
  - error reporting/handling
  - multiprogramming
  - batch processing (JCL)/real time processing
  - multitasking/multiuser/multi-access
  - file management

2 (a) 1 mark for way + 1 mark for reason

|   | way                    | impact                                                                                                    |                    |
|---|------------------------|----------------------------------------------------------------------------------------------------|--------------------|
| _ | deskilling             | <ul> <li>software has removed the need for s<br/>traditional skills e.g. using CAD</li> </ul>                     | ome of the more    |
| - | (re-)training          | <ul> <li>work practices have changed; need the new software/computer</li> </ul>                                   | o learn how to use |
| - | redundancy             | <ul> <li>new technology allows work to be co<br/>staff/out-sourced to "cheaper" work for<br/>countries</li> </ul> |                    |
| - | work from home (etc.)  | <ul> <li>use of emails, VoIP, video conference<br/>messaging, etc. allows working away</li> </ul>                 |                    |
| - | nicer/safer work place | <ul> <li>quieter (no noisy typewriters) and sa<br/>cabinets)</li> </ul>                                           |                    |
| - | health (& safety)      | <ul> <li>RSI, headaches, backaches</li> </ul>                                                                     | [6]                |
|   |                        |                                                                                                    | L-1                |

(b) Any two health risks from:

3

- RSI in wrists or fingers from prolonged typing or repeated clicking of mouse button
- headaches/eyestrain/dry eye from staring at a monitor for long periods of time/glare from monitor
- back ache/strain from sitting in same position for a long time/using chair with no adjustment

| hacking<br>viruses<br>phishing<br>spyware<br>pharming | [1]<br>[1]<br>[1]<br>[1]       |
|-------------------------------------------------------|--------------------------------|
|                                                       | [1]                            |
|                                                       | viruses<br>phishing<br>spyware |

[3]

[2]

| Page 3 | Mark Scheme                             | Syllabus | Paper |
|--------|-----------------------------------------|----------|-------|
|        | Cambridge IGCSE – October/November 2014 | 0420     | 11    |

4 1 mark for each correct connection up to the maximum of 5

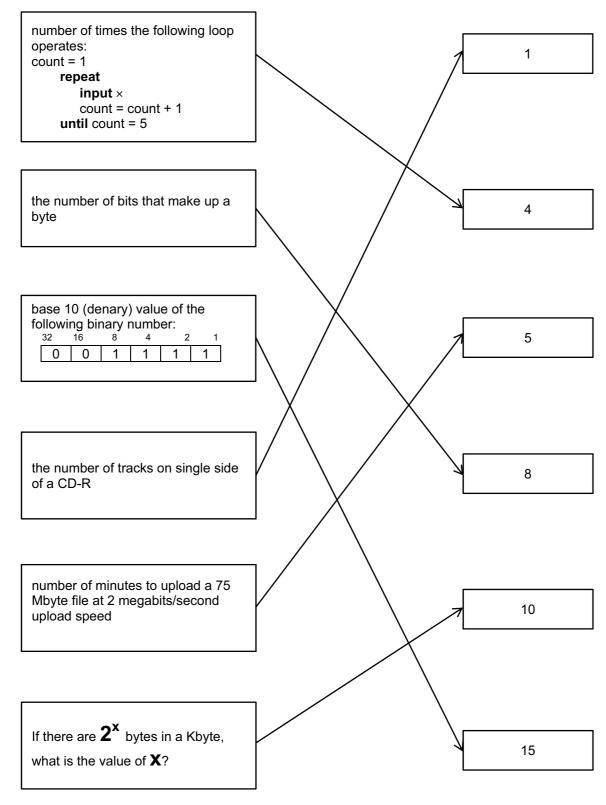

[5]

| Page 4 | Mark Scheme                             | Syllabus | Paper |
|--------|-----------------------------------------|----------|-------|
|        | Cambridge IGCSE – October/November 2014 | 0420     | 11    |

## 5 (a)

| Sat Nav devices send signals to the global positioning satellites                      | TRUE | FALSE |
|----------------------------------------------------------------------------------------|------|-------|
| Sat Nav accurately measures vehicle speed using satellite position and accurate timing | TRUE | FALSE |
| Satellites tell the Sat Nav which direction the vehicle should take                    | TRUE | FALSE |

# (b) Any two from:

- software/maps not up to date/new road
- loss of <u>satellite</u> signals
- wrong data input by user (e.g. start point and end point)

[2]

[3]

**6** (a) 1 mark for each error and suggested correction (accept description or example of corrected pseudocode).

| error:<br>correction: | line 10: total = 1<br>totals should be set to zero; total = 0                             |     |
|-----------------------|-------------------------------------------------------------------------------------------|-----|
| error:<br>correction: | line 30: … number < 10 …<br>check should be made if number > 10; … number > 10 …          |     |
| error:<br>correction: | no input inside loop<br><b>input</b> number                                               |     |
| error:<br>correction: | line 50: x = x + 1<br><b>for to</b> loops don't need a counter; remove line 50 altogether |     |
| error:<br>correction: | line 80: <b>output</b> x<br>output should be total value; <b>output</b> total             | [5] |

(b) division by zero error (or similar description of error produced when dividing by 0)

| add an error trap after input of number                                 |     |
|-------------------------------------------------------------------------|-----|
| e.g. 40 <b>if</b> number = 0 <b>then</b> k = 0 <b>else</b> k = x/number | [2] |

| P | age 🗄 | 5           |             | Mark Scheme                                                                                                    | Syllabus | Paper |
|---|-------|-------------|-------------|----------------------------------------------------------------------------------------------------|----------|-------|
|   |       |             |             | Cambridge IGCSE – October/November 2014                                                                                                    | 0420     | 11    |
| 7 | (a)   | (i)         | _           | higher quality photos<br>when "blown up" less likely for photo to "pixelate"                                                                       |          | [1]   |
|   |       | (ii)        | <br><br>_   | uses up more memory (on card)<br>takes longer to upload/download a photo<br>file size will be greater                                              |          |       |
|   |       |             |             |                                                                                                    |          | [1]   |
|   | (b)   | (i)         | -<br>-<br>- | solid state memory<br>flash drive<br>non-volatile                                                                                                  |          | [1]   |
|   |       | (ii)        | -<br>-<br>- | no moving parts (so more robust)<br>can be removed from camera and retain its contents<br>can erase contents and reuse memory card                 |          | [1]   |
|   | (c)   | (i)         | _           | (pic)ture (el)ement                                                                                                    |          | [1]   |
|   |       | (ii)        | -           | 819 or 1638                                                                                                    |          | [1]   |
|   | (d)   | An          | y on        | <b>e</b> point from: e.g.                                                                                                    |          |       |
|   |       | -<br>-<br>- | ant<br>eas  | <u>to</u> flash<br>ii (hand) shake facility<br>sy deletion of unwanted photos<br>lity to "manipulate" images after they have been taken/special ef | facts    |       |
|   |       | _           | "sn         | nart" operation e.g. automatically pick out objects, faces, etc.<br>to capture                                                                     |          | [1]   |
| 8 | (a)   | An          | y on        | <b>e</b> from:                                                                                                    |          |       |
|   |       | -<br>-<br>- | pre         | ra red (sensor)<br>essure (sensor)<br>eximity (sensor)                                                                                             |          | [1]   |
|   | (b)   | An          | y on        | <b>e</b> from:                                                                                                    |          |       |
|   |       | -<br>-<br>- | doo         | ditional sensors used<br>or defaults to open position<br>unds an alarm if a sensor fails                                                           |          | [1]   |

| Page 6 | Mark Scheme                             | Syllabus | Paper |
|--------|-----------------------------------------|----------|-------|
|        | Cambridge IGCSE – October/November 2014 | 0420     | 11    |

- (c) Any four points from:
  - sensors continuously send signals/data
  - sensor sends signals/data sent to the microprocessor
  - signal converted to digital if necessary (using ADC) \_
  - microprocessor checks which door(s) is (are) affected \_
  - microprocessor compares sensor reading with stored values \_
  - if reading indicates passenger detected...
  - ...microprocessor sends signal/data to actuators/motor... \_
  - (converted to analogue using DAC) \_
  - ...to operate motors to open doors \_
  - microprocessor also send signal to driver's cab (automatically) to sound an alarm \_
  - monitoring continues until system switched off

9

|          | PENDOWN<br>LEFT 90<br>REPEAT 2<br>FORWARD 20<br>RIGHT 90<br>ENDREPEAT | 1 mark |
|----------|-----------------------------------------------------------------------|--------|
| 8<br>9   | FORWARD 20<br>LEFT 90<br>FORWARD 20<br>LEFT 90                        | 1 mark |
| 12       | FORWARD 20<br>RIGHT 90<br>FORWARD 20                                  | 1 mark |
| 15       | RIGHT 90<br>FORWARD 20<br>PENUP                                       | 1 mark |
| 18<br>19 | FORWARD 20<br>PENDOWN<br>FORWARD 20<br>RIGHT 90                       | 1 mark |
| 22       | FORWARD 60<br>RIGHT 90<br>FORWARD 20                                  | 1 mark |

- award 1 mark for each correct block (shown separated by dotted lines) [NOTE:
  - look out for alternative solutions using REPEAT/ENDREPEAT which may be correct \_ if a mistake in one of the blocks, start marking from the end awarding marks for \_ correct blocks up to the error]

[6]

[4]

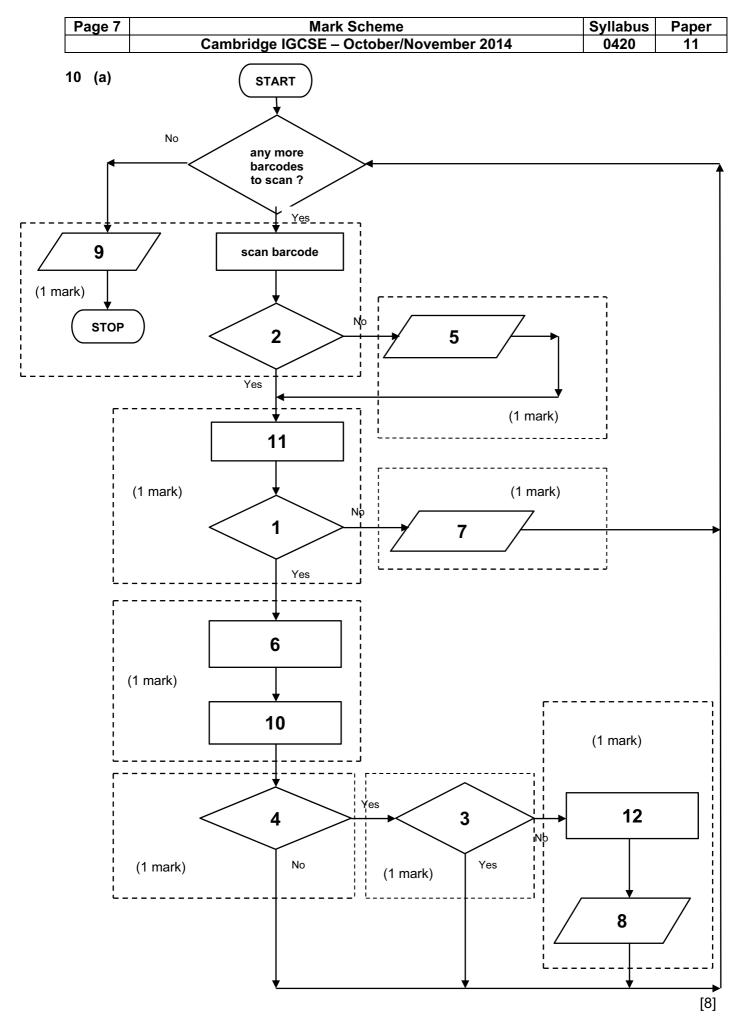

| Ра | ige 8 | 3               | Mark Scheme                                                                                                    | Syllabus      | Paper     |
|----|-------|-----------------|----------------------------------------------------------------------------------------------------|---------------|-----------|
|    |       |                 | Cambridge IGCSE – October/November 2014                                                                                           | 0420          | 11        |
|    | (b)   | 1 mark for      | each device + 1 mark for correct matching use                                                                                     |               |           |
|    |       | device:<br>use: | beeper/loud speaker<br>to indicate barcode correctly read/error in reading barcode                                                |               |           |
|    |       | device:<br>use: | (LCD) screen/monitor<br>to show prices and other information about goods                                                          |               |           |
|    |       | device:<br>use: | touch screen<br>to show prices and other information about goods/to select<br>weighed/identified                                  | items that n  | eed to be |
|    |       | device:<br>use: | weighing machine<br>to find weight of loose items (e.g. fruit) to enable pricing                                                  |               |           |
|    |       | device:<br>use: | (magnetic) card reader/CHIP and PIN reader<br>to read customer's debit/credit card/enable customer to pay<br>credit or debit card | י for goods ו | using a   |
|    |       | device:<br>use: | printer<br>to print receipts                                                                                                    |               |           |
|    |       | (NOT keyp       | pad)                                                                                                    |               | [4]       |
| 11 | (a)   | = (B2/24) *     | * B3                                                                                                    |               | [1]       |
|    | (b)   | = C4 * B5       |                                                                                                    |               | [1]       |

(c) = IF (D1 < C6, "profit", "no profit") (NOTE: accept C6 > D1 in formula) 1 mark 1 mark [2]

| Page 9 |   | Syllabus                                                   | Paper  |        |        |     |  |  |  |
|--------|---|------------------------------------------------------------|--------|--------|--------|-----|--|--|--|
|        |   | Mark SchemeSyllaCambridge IGCSE – October/November 2014042 |        |        |        |     |  |  |  |
| (d)    |   |                                                            |        |        |        |     |  |  |  |
| (d)    |   | Α                                                          | В      | С      | D      |     |  |  |  |
|        | 1 |                                                            |        |        | 1500   |     |  |  |  |
|        | 2 |                                                            | 18     |        |        |     |  |  |  |
|        | 3 |                                                            | 60     |        |        |     |  |  |  |
|        | 4 |                                                            |        | 45     |        |     |  |  |  |
|        | 5 |                                                            | 40     |        |        |     |  |  |  |
|        | 6 |                                                            |        | 1800   | profit |     |  |  |  |
|        |   |                                                            | 1 mark | 1 mark | 1 m    | ark |  |  |  |
|        |   |                                                            | THAIK  | THATK  | 1 1110 |     |  |  |  |

[3]

**12 (a)** 1 mark for each of four rows shown in bold below; there are two possible ways of doing this – one set of answers is shown on the left and the alternative is shown on the right in brackets. Don't allow mix and match; answers must either be as shown on the left OR as shown on the right

| 0 0 0 0 0 0 |                  |          |     |
|-------------|------------------|----------|-----|
| 001001      | (OR 0 0 1 1 0 1) | – 1 mark |     |
| 000001      | (OR 0 0 0 1 0 1) | – 1 mark |     |
| 0 0 0 0 0 0 |                  |          |     |
| 0 0 0 0 0 0 |                  |          |     |
| 001101      | (OR 0 0 1 1 0 0) | – 1 mark |     |
| 000101      | (OR 0 0 0 1 0 0) | – 1 mark |     |
| 0 0 0 0 0 0 |                  |          | [4] |
|             |                  |          |     |

(b) 2 marks for identifying the letter

letter: H

[2]

| Page 10 |     |              | ark Scheme    |               | Syllabus |    |
|---------|-----|--------------|---------------|---------------|----------|----|
|         | Car | nbridge IGCS | E – October/I | November 2014 | 0420     | 11 |
| l3 (a)  |     |              |               |               |          |    |
|         | Α   | В            | С             | x             |          |    |
|         | 0   | 0            | 0             | 0             | 1 mark   |    |
|         | 0   | 0            | 1             | 0             |          |    |
|         | 0   | 1            | 0             | 1             |          |    |
|         | 0   | 1            | 1             | 1             | 1 mark   |    |
|         | 1   | 0            | 0             | 1             |          |    |
|         | 1   | 0            | 1             | 1             | 1 mark   |    |
|         | 1   | 1            | 0             | 1             |          |    |
|         | 1   | 1            | 1             | 1             | 1 mark   |    |
|         |     |              |               |               |          | [  |

(b) 1 mark per correct NOR gate and NAND gate on the left (ONLY accept two-input gates)

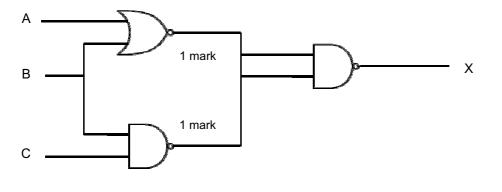

[2]

[3]

(c) 1 mark per logic statement as shown below:

(A = 1 **AND** B = 1) **OR** (B = **NOT** 1 **AND** C = 1) (1 mark) (1 mark) (1 mark)

The above can be written as: (A AND B) OR (NOT B AND C) (1 mark) (1 mark) (1 mark)

Note: allow 1<sup>st</sup> part of formula and 2<sup>nd</sup> part of formula to be reversed: (e.g. (NOT B AND C) OR (A AND B))

Also accept Boolean algebra:

| a.b      | +        | b.c      | (can be written as: A.B + B.C) |
|----------|----------|----------|--------------------------------|
| (1 mark) | (1 mark) | (1 mark) |                                |

| Page 11 | Mark Scheme                             | Syllabus | Paper |
|---------|-----------------------------------------|----------|-------|
|         | Cambridge IGCSE – October/November 2014 | 0420     | 11    |

| sum1   | sum2   | total  | а | b | с | d    | е | f | OUTPUT      |
|--------|--------|--------|---|---|---|------|---|---|-------------|
| 0      | 0      | 0      | 4 | 3 | 2 | 0    | 0 | 8 |             |
| 47     | 8      | 55     |   |   |   |      |   |   |             |
|        |        | 44     |   |   |   |      |   |   |             |
|        |        | 33     |   |   |   |      |   |   |             |
|        |        | 22     |   |   |   |      |   |   |             |
|        |        | 11     |   |   |   |      |   |   |             |
|        |        | 0      |   |   |   |      |   |   | data are OK |
| 0      | 0      | 0      | 5 | 0 | 1 | 2    | 3 | 4 |             |
| 34     | 16     | 50     |   |   |   |      |   |   |             |
|        |        | 39     |   |   |   |      |   |   |             |
|        |        | 28     |   |   |   |      |   |   |             |
|        |        | 17     |   |   |   |      |   |   |             |
|        |        | 6      |   |   |   |      |   |   |             |
|        |        | -5     |   |   |   |      |   |   | error       |
| 0      | 0      | 0      | 0 | 0 | 0 | 0    | 0 | 0 |             |
|        |        |        |   |   |   |      |   |   |             |
| 1 mark | 1 mark | 1 mark | < |   | 1 | mark |   | > | 1 mark      |

[5]

**15** 1 mark per feature applied to text in question:

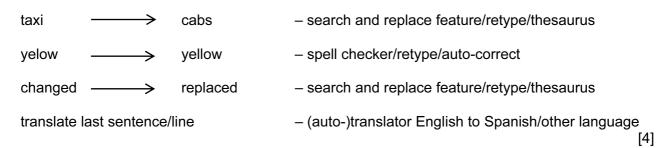

| Page 12 | Mark Scheme                             | Syllabus | Paper |
|---------|-----------------------------------------|----------|-------|
|         | Cambridge IGCSE – October/November 2014 | 0420     | 11    |

### 16 marking points:

- initialise highest value (zero or less)
- loop control for all 3000 students
- set total = 0 (to find the average) before second loop
- loop control for all 8 exams
- check if input mark higher than stored highest mark
- if input mark higher, then set highest to this new value
- find the average mark for each student (includes correct total addition)
- both outputs in the correct place (average after inside loop, highest outside outer loop) (must be an attempt to find both average and highest to earn this mark)

#### sample program:

| highest = -1<br><b>for</b> student = 1 <b>to</b> 3000<br>total = 0 | 1 mark<br>1 mark<br>1 mark |
|--------------------------------------------------------------------|----------------------------|
| <b>for</b> exam = 1 <b>to</b> 8                                    | 1 mark                     |
| <b>input</b> mark                                                  |                            |
| total = total + mark                                               |                            |
| <b>if</b> mark > highest <b>then</b> highest = mark                | 2 marks                    |
| next                                                               |                            |
| average = total/8                                                  | 1 mark                     |
| output average                                                     |                            |
| next<br>output highest                                             | 1 mark                     |

[5]